#### **CustomEffects Installer Crack With Product Key PC/Windows**

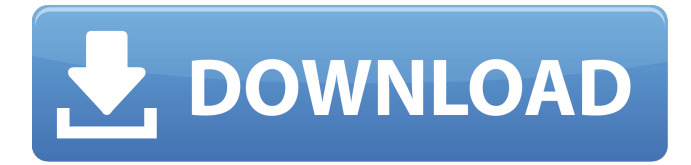

### **CustomEffects Installer Crack+ License Keygen [Win/Mac] (Final 2022)**

Simple Preset Manager CustomEffects Installer Download With Full Crack is a simple and fast Preset Manager and plugin importer for Adobe After Effects. It will download a new version of CustomEffects.xml file on demand and register plugins from that file. The actual plugins are downloaded for you automatically. Afterwards the plugins are registered on your system. After that the plugins can be applied directly by pressing the "Apply Plugins" button. The plugin information is automatically fetched from the plugins file. You can enable and disable plugins for different effects. The plugins will be applied in the order in which the plugins are listed in the PresetEffects.xml file. You can copy plugin.xml files from Adobe After Effects to your system to import them into CustomEffects. It is very easy to import presets because the CustomEffects.xml file is an XML-file. There is a small price to pay in the price of not keeping presets in folders. Please be aware that you have to save your presets in a format in which After Effects can read them. After Effects cannot read the presets that I have saved in folders. If you do, please ask me how I do that. CustomEffects Installer Crack Keygen Version 1.0 (14/10/2011) CustomEffects Installer is a simple and fast Preset Manager and plugin importer for Adobe After Effects. It will download a new version of CustomEffects.xml file on demand and register plugins from that file. The actual plugins are downloaded for you automatically. Afterwards the plugins are registered on your system. After that the plugins can be applied directly by pressing the "Apply Plugins" button. The plugin information is automatically fetched from the plugins file. You can enable and disable plugins for different effects. The plugins will be applied in the order in which the plugins are listed in the PresetEffects.xml file. You can copy plugin.xml files from Adobe After Effects to your system to import them into CustomEffects. It is very easy to import presets because the CustomEffects.xml file is an XML-file. There is a small price to pay in the price of not keeping presets in folders. Please be aware that you have to save your presets in a format in which After Effects can read them. After Effects cannot read the presets that I have saved in folders. If you do, please ask me how I do that. Features: - Easy installation - Automatic update feature - Efficient workflow - Copy presets from Adobe After Effects to your system - Plugin information automatically fetched

### **CustomEffects Installer**

This is a UVC 4.5 beta and first version with configurable panels that are placed side-by-side, as well as a new Preset Manager. Version 4.5 works on Windows XP and up. UVC 4.5 beta includes stability improvements and bug fixes. New Preset Manager UVC 4.5 beta allows you to choose between the entire collection of presets and a subset of your own custom presets that are

specific to your needs. Every preset includes some basic parameters and one or more presets for each of the used color channels. You can choose between setting the basic parameters for the current channel or apply them to all of the channels and then fine tune the preset for your specific use. It is possible to save all settings to a preset so you can continue using them later. There is also a button that allows you to save the changed settings. User can add their own presets to the presets tab in order to save it and load it later. User can save all presets to a preset which allows to completely replace current collection. In other tabs you can preview your color gradients, view color chart, edit Swatches and change Luminosity. UVC 4.5 beta includes stability improvements and bug fixes. VideoBender is an powerful video processing software that provides high-quality video de-noising,

de-blur and un-retouch images and videos. You can use VideoBender to enhance low-light video footage, remove unwanted

noises or artifacts, sharpening, contrast adjustment and much more. The entire edition is fully customizable and allows you to quickly achieve any effect with minimal effort. VideoBender allows you to increase the quality of your images and videos, process on your camera, and bring amazing results. With the Program's intuitive interface, in less than a minute, you can quickly improve your image and video quality. The VideoBender Editor software is packed with 15 all-in-one and intuitive effects, including: • Noise Reduction • Defocus Blur • Contrast & Saturation • Sharpen • HDR Image Enhance • Color Remover • Crop • Multiple Exposure • Creative Effects • Motion Blur • Watermark • Warped Slices • Auto Tone • Black & White • Filters • Pie Zoom • JPEG and PNG Transparent • Color Adjust VideoBender is an powerful video processing software that provides high 09e8f5149f

## **CustomEffects Installer For Windows**

Create and edit content in Adobe After Effects in an easy, intuitive way, without the need to learn complex coding. You can quickly and easily work with multiple layers, characters, objects and shapes, edit colors and fill textures, modify opacity, create new nodes, track and move your content, create designs and compositions and so much more. A great benefit of CustomEffects is that they can be edited without having to change the underlying sequence. Updating content from one sequence to another is a matter of clicking 'Update' from the Sequence Window. This is a huge time saver and helps you to stay organized and save your time. CustomEffects come in both Full and Lite versions, the Full version is better as it supports most feature types. CustomEffects come with a very handy and complete documentation. CustomEffects is the perfect platform for beginners and power users alike. The interface is intuitive, easy to understand and very customizable. CustomEffects Lite Description: CustomEffects Lite is a basic version for beginners and individual power users that enables you to create and edit content in Adobe After Effects in an easy, intuitive way, without the need to learn complex coding. You can quickly and easily work with multiple layers, characters, objects and shapes, edit colors and fill textures, modify opacity, create new nodes, track and move your content, create designs and compositions and so much more. For more information visit We provide a video guide on how to set up custom effects in After Effects. We go through the various options available to you in the custom effects panel in the film panel and also how to save and re-use custom effects with After Effects. This is a great way to add motion and ambiance with ease. In this tutorial, you will learn how to use CustomEffects to overlay any movement in a scene. Also, some common presets for visual effects in After Effects are discussed. We provide a video guide on how to set up custom effects in After Effects. We go through the various options available to you in the custom effects panel in the film panel and also how to save and re-use custom effects with After Effects. This is a great way to add motion and ambiance with ease. We Provide A Video Guide On How To Set Up Custom Effects In After Effects. We provide a video guide on how to set up custom effects in After Effects. We go through the various options available to you in the custom effects panel in the film panel and also

### **What's New In CustomEffects Installer?**

CustomEffects Installer automatically installs a selection of CustomEffects presets into After Effects. CustomEffects installer is installed with the latest version of CustomEffects (1.0.0.9). CustomEffects has its own separate read/write instance of After Effects. It remembers the presets used on a per project basis. If you stop using CustomEffects you can re-use all of your presets by clearing the CustomEffects plugin's cache. CustomEffects Installer does not alter the project. It's only purpose is to install presets and maintain your project settings if you are going to continue using the CustomEffects. Your installed CustomEffects presets and project settings are automatically removed if you change the CustomEffects project instance. By doing this you will not lose your presets, shortcuts, or layers. There are always other ways to apply a preset instead of using a shortcut. CustomEffects has a large number of properties that can be modified to fit you needs. This includes all of the preset's audio, motion, video, and color properties. CustomEffects uses only one instance of After Effects and it will only use it with the CustomEffects project. Once you have installed all of your presets you can then start using them in any project without having to install them over and over again. The CustomEffects project will keep any settings you use in other projects. If you switch projects you will keep your presets. Presets will be kept whether you are using Normal mode or Expression Mode. CustomEffects and After Effects requires at least two CPUs on a single computer. They are very CPU intensive. They will be slower if you only have one CPU. Presets are not installed or updated in any way unless you install the CustomEffects installer. Advanced Preset Manager Description: Advanced Preset Manager has been replaced with the more highly customizable and versatile Premiere Pro - Presets Manager. Can only be installed and used with Premiere Pro Advanced Preset Manager does not alter your Premiere Pro project settings. Your installed Advanced Preset Manager presets and project settings are automatically removed if you change the project. By doing this you will not lose your presets, shortcuts, or layers. There are always other ways to apply a preset instead of using a shortcut. Presets Manager Description: The Presets Manager was developed to provide a more user-friendly interface to managing After Effects presets. Advanced Presets Manager includes Presets Manager that is closely related to the Premiere Pro Presets Manager and thus makes use of

# **System Requirements:**

Windows XP SP2 or higher Core i5 Processor or higher 4 GB system memory 1024 x 768 or higher screen resolution SOUND CARD: DirectX9 or higher (Only native speakers will take this advice. If you have Sound Device that was not created by someone else, please upgrade to latest version.) Sound Device If you want to adjust your volume for the Sound device, please refer to the following link, Audio Settings If you are having trouble installing the game, please refer to this guide, and this guide Due to

Related links:

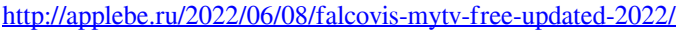

<http://www.gahir.ca/wp-content/uploads/2022/06/JPEGCompress.pdf>

<https://www.pteridoportal.org/portal/checklists/checklist.php?clid=9242>

<https://www.invertebase.org/portal/checklists/checklist.php?clid=8183>

<http://villa-mette.com/?p=9030>

<https://tchadmarket.com/wp-content/uploads/2022/06/phymyt.pdf>

<https://auroracos.com/wp-content/uploads/2022/06/innojann.pdf>

- <https://cydran.com/wp-content/uploads/2022/06/elebuad.pdf>
- <https://beinewellnessbuilding.net/datathief-crack-download-latest/>

[https://technospace.co.in/upload/files/2022/06/KO331hqMHBTVOMCcvSBk\\_07\\_33d09687520022131fbf3a8a240eb206\\_file.](https://technospace.co.in/upload/files/2022/06/KO331hqMHBTVOMCcvSBk_07_33d09687520022131fbf3a8a240eb206_file.pdf) [pdf](https://technospace.co.in/upload/files/2022/06/KO331hqMHBTVOMCcvSBk_07_33d09687520022131fbf3a8a240eb206_file.pdf)

<https://gretchenscannon.com/2022/06/07/talking-e-mail-crack-torrent-activation-code-x64-april-2022/> <https://keystoneinvestor.com/dynamicdns-1-0-0-1-crack-free-pc-windows-2022/>

<https://organic-retail.com/storage/2022/06/Chaotica.pdf>

[https://www.yapi10.com.tr/upload/files/2022/06/mt6TSTEv4UAPfK6DVUer\\_07\\_9ae95ea839afaa765d728f12b6b29510\\_file.p](https://www.yapi10.com.tr/upload/files/2022/06/mt6TSTEv4UAPfK6DVUer_07_9ae95ea839afaa765d728f12b6b29510_file.pdf) [df](https://www.yapi10.com.tr/upload/files/2022/06/mt6TSTEv4UAPfK6DVUer_07_9ae95ea839afaa765d728f12b6b29510_file.pdf)

[https://revistaenlacegrafico.com/wp-content/uploads/2022/06/GPA\\_Calculator\\_Crack\\_With\\_Full\\_Keygen\\_Free\\_3264bit.pdf](https://revistaenlacegrafico.com/wp-content/uploads/2022/06/GPA_Calculator_Crack_With_Full_Keygen_Free_3264bit.pdf) [https://keystoneinvestor.com/wp-](https://keystoneinvestor.com/wp-content/uploads/2022/06/STAR_My_Productivity_Tools__Product_Key_X64_Latest_2022.pdf)

[content/uploads/2022/06/STAR\\_My\\_Productivity\\_Tools\\_\\_Product\\_Key\\_X64\\_Latest\\_2022.pdf](https://keystoneinvestor.com/wp-content/uploads/2022/06/STAR_My_Productivity_Tools__Product_Key_X64_Latest_2022.pdf)

<https://serv.biokic.asu.edu/paleo/portal/checklists/checklist.php?clid=3384>

[http://facebook.jkard.com/upload/files/2022/06/JdOlaVpCbzB6k4TZSVpB\\_07\\_a7d173ca319d0cff61e8cecd2eb750a3\\_file.pdf](http://facebook.jkard.com/upload/files/2022/06/JdOlaVpCbzB6k4TZSVpB_07_a7d173ca319d0cff61e8cecd2eb750a3_file.pdf) [http://joshuatestwebsite.com/wp-content/uploads/2022/06/MPC\\_Batch\\_Encoder\\_231.pdf](http://joshuatestwebsite.com/wp-content/uploads/2022/06/MPC_Batch_Encoder_231.pdf)